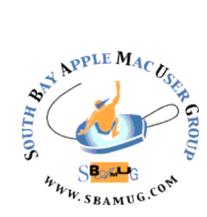

# South Bay Apple MUG Macintosh

# vol 20, issue 7 August 2020

A Monthly CUPFUL for South Bay Apple Mac User Group Members

#### **Newsletter Format Changes**

As Newsletter editor, I want to let our members know that I am changing the newsletter format to address the legal concerns regarding copyright laws. Most digital and print articles are copyrighted, so the articles cannot be copied and pasted into our newsletter without putting the Board members and Club at risk of copyright infringement. Beginning with this newsletter, I am writing brief intros to various articles and then adding the link (and URL on the printed version). This new format has an upside, because it allows for more articles to be listed in the newsletter. The downside of this change is that the print version of the newsletter will not contain as many long articles. There are some authors/publishers that use Creative Commons License which allows sharing of articles more easily, so I will use these articles where possible. Please let me know of any shareable sources of which you are aware. Thanks, Nancie

#### IN THIS ISSUE

- PAGE 1 New Newsletter Format; July 29 Virtual Meeting
- PAGE 2 Basic Club Information
- PAGE 3 Shareware; iPad Pro 2020
- PAGE 4 Nostalgia Videos; Intel Mac or New Mac; Older Videos Won't Play in Catalina; Stay Safe with Social Media; Brain Games
- PAGE 5 Club Membership Benefits & Application Form

### Wednesday, July 29th Virtual Meeting

The July 29th meeting will be held virtually via Zoom. A Zoom meeting invitation will sent to everyone signed up for the club's email list (everybody@sbamug.com). To be added to the mailing list, follow the instructions at <u>https://www.sbamug.com/our-sbamug-email-group/</u>

To join the Zoom meeting, click on the link provided in the invitation email. This will allow you to install the free Zoom app. The meeting invitation will also include a meeting ID and password, which you may need. If you are having trouble logging on to our online meetings, call CW Mitchell at 310-644-3315 before the next meeting and he will will help you get logged on.

The meeting will begin with Beginners Q & A at 6:30 p.m. and everyone is welcome to participate. <u>The main presentation will begin at 7:00 p.m.</u> Stacy Carlson, a representative from Smile Software, will present 'TextExpander'. Following this, Arnold Silver will make a short presentation about Command-Tab, and give a view of Apple News+. Join us!

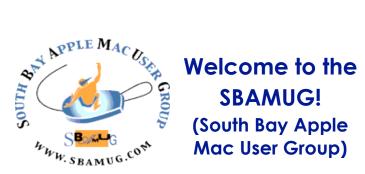

Members, friends and colleagues are invited to attend our monthly meetings (usually the last Wednesday of the month). The \$35 annual membership dues entitle you to receive this monthly newsletter by mail and online, plus many more benefits (see page 8). Visit shamua.com to become a member or to get more information. Note: July meeting will be via Zoom due to Covid-19.

Virtual Meetings: Online via Zoom

In-Person Meetings: Lomita VFW Hall 1865 Lomita Blvd., Lomita Mail: SBAMUG PO Box 432, Redondo Beach, CA 90277-0432 Phone: (310) 644-3315 Email: info@sbamug.com Website: http://www.sbamug.com Follow us on Twitter @sbumug

#### . . . . . . . . . . . . Monthly Newsletter:

Submit suggestions for topics, speakers, articles, and original artwork for newsletter to Nancie at piglet10@cox.net by the last Wednesday of month. 

#### **Officers & Volunteers:**

President: Kent McDonald Vice President: Jim Pernal Secretary: Nancie Silver Treasurer: CW Mitchell Directors at Large: Dave Nathanson, Arnold Silver, George Wilde, Joan King, Pete Myers PD Disk Editor: Jim Pernal Membership: CW Mitchell Member Development: Pete Myers Programming: Kent McDonald Server Director: Dave Nathanson Newsletter: Nancie Silver, Bill Berks USPS Liaison: CW Mitchell Refreshments\*: Arnold Silver/Andy Paroczai Greeter\*: Position is open \*only for in-person meetings

#### **SBAMUG Monthly Calendar:**

July 29: Smile Software presentation on TextExpander; Command-Tab, AppleNews+ August 26: Mark your calendar for mtg.!

#### **SBAMUG In-Person Meeting Format:**

6:30-7:30 p.m. Questions & Answers, & Sharing: Everyone welcome, beginners encouraged 7:30-7:50 p.m. 'iSocial' - shoot the Mac breeze with others over a cookie\* 7:50-8:00 p.m. Announcements 8:00-9:00 p.m. Program \*Refreshments provided for in-person meetings:

donations appreciated!

#### Other Meetings:

- Tuesday (6 days after last Wednesday) SBAMUG Core Group, 7:30 p.m. on Zoom. Contact cwmitchell@sbamug.com or send email to info@sbamug.com for Zoom meeting invite
- 3rd Thursday every other month InDesign User Group, 7:00 p.m. at various locations in LA area, laidug.com
- Last Saturday each month Northrop Grumman -Ham Radio & Computer Swap Meet, 7:00-11:30 a.m. Meet at SE corner of Marine/Aviation Blvd, Redondo Beach (visit w6trw.com to see if swap meet is cancelled due to Covid-19)
- Los Angeles Portable Users Group: Mac OS X, iPhone, iPod, MacBook, etc. at lapug.org/
- Find more: http://www.apple.com/usergroups/

#### Membership Report:

As of 7/1/2020, the Club has 72 members.

#### Thank You, Member Renewals:

Russ Neglia, Michael Maiuri, George Wilde, Wayne Miyoshi, Arnold Silver, Pam Townsend, Marie Cooper

#### Membership-related questions/concerns:

Contact CW Mitchell at cwmitchell@sbamug.com

- for information about membership, dues and benefits
- if your name is misspelled or the expiration date is
  - incorrect on your membership card

Two EASY Ways To Renew! Watch for your renewal letter. 1 - Sign and date the form and return with a \$35 personal check or cashier's check payable to SBAMUG (use the enclosed self-addressed envelope) or

2 - Pay online using PayPal at sbamug.com

THE SOUTH BAY MUG (ISSN 1058-7810) is published monthly for \$35 per year by South Bay Apple Mac User Group, 28110 Ridgeforest Court, Rancho Palos Verdes, CA 90275. Periodicals postage paid at El Segundo, CA and at additional mailing offices. POSTMASTER: Send address changes to THE SOUTH BAY MUG, P.O. Box 432, Redondo Beach, CA 90277-0432. The South Bay MUG is published by the non-profit South Bay Apple Mac User Group. Excerpts may be reprinted by user groups

and other non-profit media. Credit must be given to SBAMUG and the author. In addition, a copy of all reprinted materials must be 2 sent to us at the above address. The South Bay MUG is an independent publication not affiliated or otherwise associated with or sponsored or sanctioned by Apple® Computer, Inc. The opinions, statements, positions and views stated herein are those of the author(s) or publisher and are not intended to be the opinions, statements, positions or views of Apple® Computer, Inc.

# SBAMUG July 2020 Shareware

Five items this month. Hopefully some you will like as we enter the full summer season.

**MacJournal 7.0.2:** Create, maintain, and blog a personal journal. You can drag PDFs, QuickTime movies, images, audio, and more into the program. Publish to Blogger, Tumblr and more. Mac OS 10.13+ Free https://danschimpf.com

**Mactracker 7.9.3:** This database program provides details on every mac ever made, as well as things like keyboards, displays, printers, scanners, etc. OSX 10.10+ Free <u>https://mactracker.ca</u>

pdf2csv12.5.17: Utility program that converts bank statements in the PDF form to comma separated values (CSV). CSV files can then be imported into many financial programs or spreadsheets. OSX 10.12+ \$24.95 https://www.moneythumb.com

SwitchResX 4.10.0: Switch monitor resolutions to values, not the normal defaults the operating system gives you. Disable monitors without disconnecting. OSX 10.9+ \$16.00

https://www.madrau.com/index.html

**TenFourFox 45.33.0:** Latest update to this web browser for Power PC macs using G3, G4, or G5 processors. Separate versions for each type of processor. Has many limitations due to the lack of power in these old processors and lacks Flash since there are no secure versions available. OS 10.4 or 10.5 only Free

https://www.floodgap.com/software/tenfourfox/

Jim Pernal, PD Editor

## iPadPro 2020

I was planning on buying the iPadPro to replace my old Mac Air. However, I wanted to test it in person first to decide about options. But with everything shut down, it was put on hold.

I read a great review in the July 2020 issue of Macworld, "A Modest Improvement On A Great Tablet". Leif Johnson references features of the 2018 iPadPro: Face ID, improved Apple pencil, USB-C port, and faster processor. This review of the 12.9-inch model, that still has most of the same features as the 2018: TrueTone display and ProMotion 120 HZ refresh rate which makes scrolling smoother than other iPads. All 2020 configurations have more storage: 128 GB, 256 GB, 512 GB, and 1TB RAM, a new A122Z chip with 8 cores, optional new Magic Keyboard case and Apple keyboard, a built-in trackpad, and ultra-wide lens camera system.

A bonus feature is a LIDAR time-of-flight sensor to improve speed and accuracy of augmented reality. The article provides examples of the LIDAR improvements in tests by the author.

In another article, "Three Ways the iPad beats the Mac", Jason Snell compares using the iPadPro with a Mac laptop using Pixelmator Photo (\$5) on the iPad with Photos on a Mac and editing podcasts on both hardwares.

So, when the stores open again, I will explore the iPadPro in person with the intention of purchasing one.

Arnold Silver

Have you updated your Mac to Catalina? If so, you may have noticed that your older videos will not play in macOs Catalina. Check out this link for information and tips:

https://www.macworld.com/article/3562708/ your-old-videos-may-not-play-in-macoscatalina-heres-why.html

#### Should I Buy An Intel Mac Now or Wait To Buy A New Arm-based Mac?

Apple is moving away from Intel processors to Apple Silicon chips later this year in order to improve performance and energy efficiency.

Read this article for more information:

https://www.macrumors.com/guide/buy-or-waitintel-apple-silicon-mac/

A Little Nostalgia!

https://m.youtube.com/watch?v=2B-XwPjn9YY

https://m.youtube.com/watch? v=UcBIKg2HerQ

# Eleven Apps to Stretch Your Brain!

Luminosity - Brain Training

Elevate 0 Brain Training & Games

Powerful Brain - Brain Teasers, Funny Jokes, and How Things Work

Clockwork Brain Training - Memory & Attention Games

Knowledge Tainer - Warmup Edition

Block! - Hexa Puzzle

MindSnacks

Flow Free

Soduku

Can You Escape

Move The Block Slide Puzzle

See the full article at: <u>https://www.lifehack.org/</u> <u>587439/apps-kill-boredom-while-upgrading-</u> <u>yourself-the-same-time</u>

# Do You Use Social Media Apps?

Most people are now using one or more social media sites such as Facebook, Twitter, Instagram, Pinterest, TikTok, WhatsApp, etc.). Check out this article to learn how to stay safe using it.

https://www.imore.com/best-practicesstaying-safe-social-media SOUTH BAY APPLE MAC USER GROUP P.O. BOX 432 REDONDO BEACH CA 90277-0432

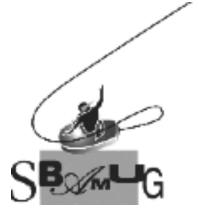

# Join, Renew or Give a Gift of a SBAMUG Membership!

#### For only \$35 per year, you get:

- Monthly meeting program
- Get help from our experts via our Email Group
- Monthly newsletter (We publish 11 issues per year!)
- Use our Wiki
- Free web space & e-mail on our server
- Build your own website
- Create your own blog
- Special merchant discounts \$\$\$
- Occasional swaps, free software, raffles

http://www.sbamug.com/join.html or contact Membership Chair CW Mitchell at cwmitchell@sbamug.com

#### **SBAMUG Membership Application**

South Bay Apple Macintosh User Group provides you with a local source of shared knowledge & experience through monthly meetings, trainings & monthly newsletter.

#### Individual & family membership: \$35 per year, payable to: SBAMUG

| New Member                    | Member Renewal              |
|-------------------------------|-----------------------------|
| Name:                         |                             |
| Address:                      |                             |
| City:                         |                             |
| State: Zip:                   |                             |
| Phone: ()                     |                             |
| Email Address:                |                             |
| What are your computer inte   | erests?                     |
| Devices you use most:         |                             |
| Current level of Mac experti  |                             |
| -                             | ntermediateAdvanced         |
| How did you hear about SB     | AMUG?                       |
| I would like to help with the | club. Please contact me at: |
| Comments:                     |                             |
|                               |                             |
| Signature:                    |                             |
| Date:                         |                             |
| Bring vour Applie             | cation and Fee to our       |

Bring your Application and Fee to our General Meeting at Lomita Veteran's Hall or Mail to our PO Box (see page 2 for our address)